## **OLYMPIADES ACADEMIQUES DE MATHEMATIQUES**

#### **SESSION 2001**

# **CLASSE DE PREMIERE**

DUREE: 4 heures

Les quatre exercices sont indépendants. Les calculatrices sont autorisées.

## **EXERCICE 1:**

Les faces d'un dé en forme de tétraèdre régulier sont numérotées de 1 à 4.

Le dé est posé sur une table, face « 1 » contre cette table.

Une étape consiste à faire basculer le dé autour de l'une quelconque des arêtes de sa base.

A l'issue de chaque étape, on note le numéro de la face contre la table. On fait ainsi la somme s de tous ces nombres après 2001 étapes, en comptant aussi le « 1 » initial.

1<sup>o</sup>) Donner la valeur maximale et la valeur minimale que l'on peut ainsi obtenir pour s.

2°) La somme s peut-elle prendre toutes les valeurs entières entre ces deux valeurs ?

#### **EXERCICE 2:**

Sur un terrain de jeu sont alignés quatre poteaux. plantés en  $A, B, C$  et  $D$  dans cet ordre. Ces poteaux délimitent trois buts de largeurs :

 $AB = 1$ ,  $BC = 2$ ,  $CD = d$ , où d est une longueur donnée.

Déterminer l'ensemble des points M du terrain

d'où l'on voit les trois buts sous des angles  $AMB$ , BMC et CMD égaux.

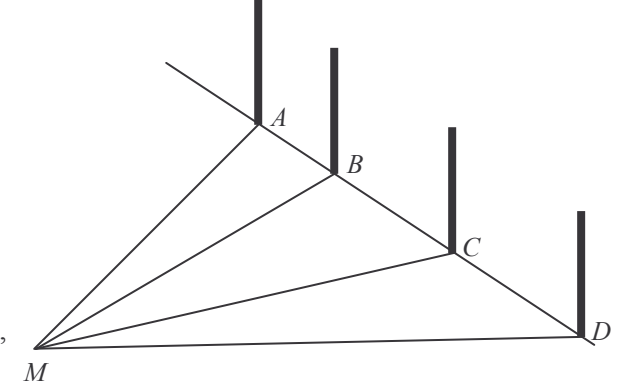

#### **EXERCICE 3:**

 $1^{\circ}$ ) On dispose de trois pièces de monnaie homogènes, de même épaisseur et de même rayon :  $r = 1$ cm. On empile ces pièces sur une table conformément au dessin ci-dessous :

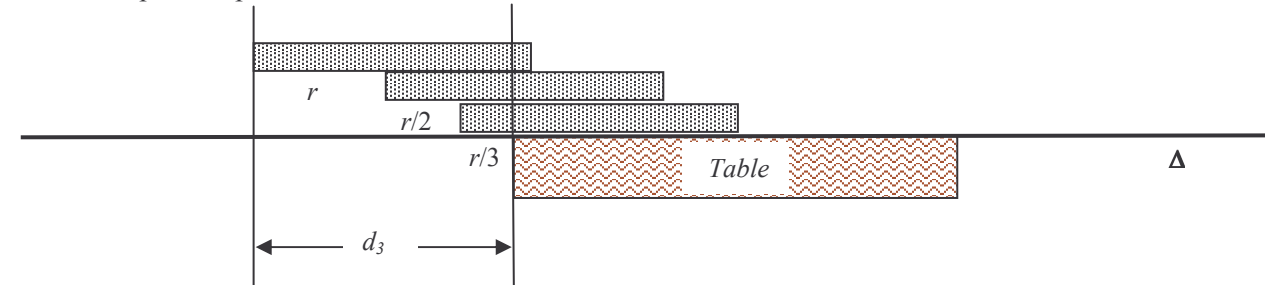

Montrer que le système est en équilibre c'est à dire que le centre d'inertie du solide constitué des trois pièces est situé à la verticale du bord de la table. (On pourra munir la droite  $\Delta$  d'un repère adapté)

 $2^{\circ}$ ) On généralise à *n* pièces le précédent empilement.

- a) Montrer que le centre d'inertie du solide constitué des *n* pièces est encore situé à la verticale du bord de la table.
- b) On appelle  $d_n$  la longueur du surplomb. Montrer que  $d_{2n} d_n \ge \frac{1}{2}$ .
- c) Peut-on choisir  $n$  de telle manière que le surplomb soit aussi long que l'on veut ?

# **EXERCICE 4:**

Dessinez un cube  $C$  (un dessin même approximatif en perspective suffira).

Soient A un des sommets et B le sommet opposé, c'est à dire tel que le milieu du segment [AB] soit le centre du cube.

Considérons un autre cube  $C'$  admettant aussi  $(A, B)$  comme couple de sommets opposés. Certaines arêtes de C rencontrent des arêtes de C'.

 $1^{\circ}$ ) Justifiez le fait que, en dehors de A et de B, on obtient ainsi six points d'intersection entre une arête de C et une arête de C'. Placez l'un d'eux sur le dessin et expliquez comment placer alors les cinq autres.

 $2^{\circ}$ ) *V* étant le volume de *C*, quelle est la valeur minimale du volume de la portion d'espace commune aux cubes  $C$  et  $C$ ?